# Aggregate Production Planning: Numerical example - Solution

The numerical example and the notation are given on the slides of the lecture. Here the solution with the software LINGO is presented. An educational version can be downloaded from www.lindo.com.

### **Model programmed in LINGO**

```
Model: 
Sets: 
Period /1..12/:C,O,u; 
Product /1..2/:IInit; 
ProdPer (Product,Period): X,I,D,h; 
Endsets
! Objective Function;
MIN = @Sum(ProdPer: h*I) + @Sum(Period: u * O); 
!Inventory Balance Equations;
@for(ProdPer(J,T) | T #NE# 1: 
I(J,T) - I(J,T-1) - X(J,T) + D(J,T) = 0;
@for(Product(J,T) | T #EQ# 1:I(J,T) - IInit(J) - X(J,T) + D(J,T) = 0;
!Capacity Constraints;
@for(Period(T): 
\mathfrak{GSum}(\text{Product}(\text{J}): X(\text{J},\text{T})) - O(\text{T}) < C(\text{T}))!Definition Regular Capacity;
@for(Period(T): 
C(T) = 200;
!Definition Safety Stock;
@for(Period(T): 
I(1,T) > 10;
@for(Period(T): 
I(2,T) > 20;
Data: 
D=100,90,85,70,105,120,140,120,120,110,105,100, 
120,140,120,120,110,105,100,100,90,85,70,105; 
h=4,4,4,4,4,4,4,4,4,4,4,4, 
5,5,5,5,5,5,5,5,5,5,5,5; 
u=20,20,20,20,20,20,20,20,20,20,20,20; 
IInit=20,80;
```
Enddata

End

# **Model formulation, generated by LINGO**

#### MODEL:

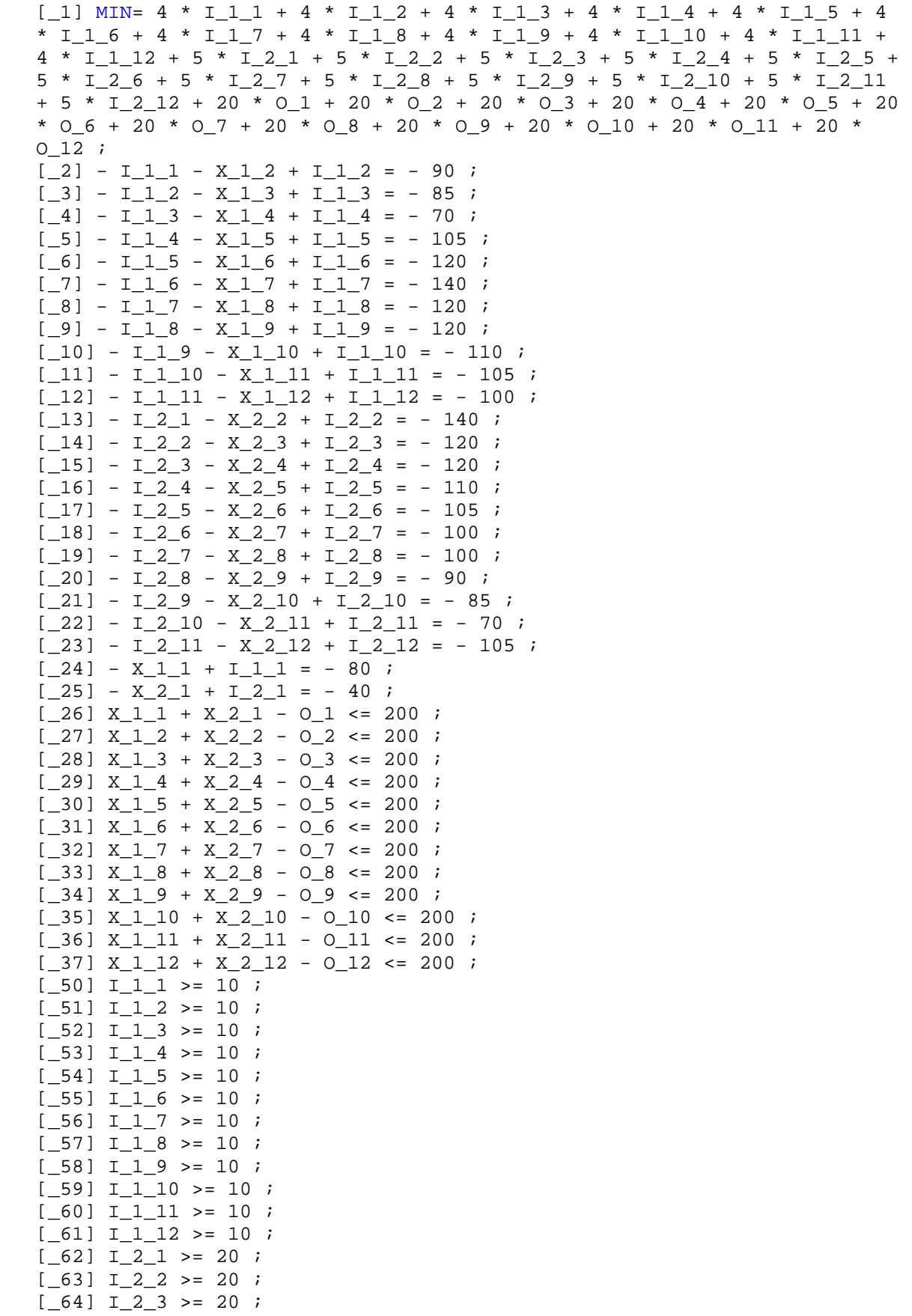

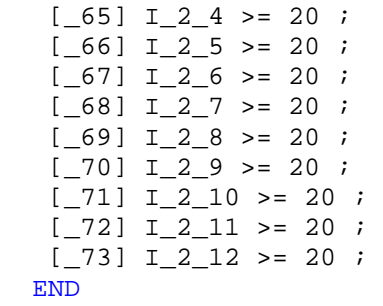

This is a Linear Programming (LP) model: All variables are real-valued, all functions are linear.

Comments on the Syntax:

- The Right-hand side (RHS) is always a constant (no variables are allowed on the RHS in this notation).
- $\bullet$  " $\lt$ " and " $\lt$  =" are considered identical due to the real-valued variables.
- The model can also be input directly (without having it generated) in a straightforward (LINDO) syntax.

# **Model Solution**

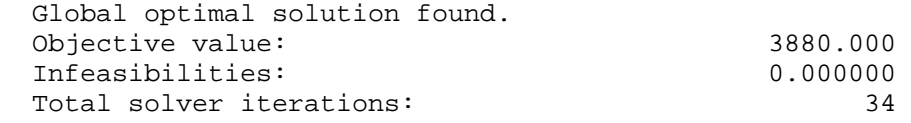

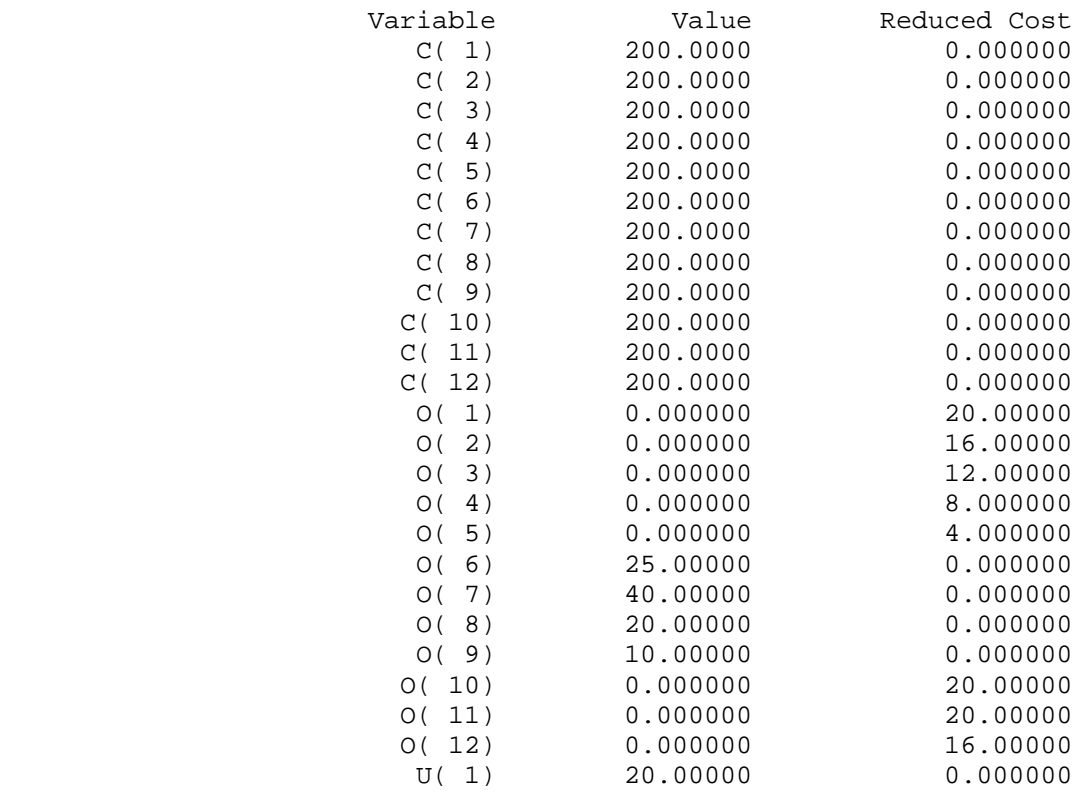

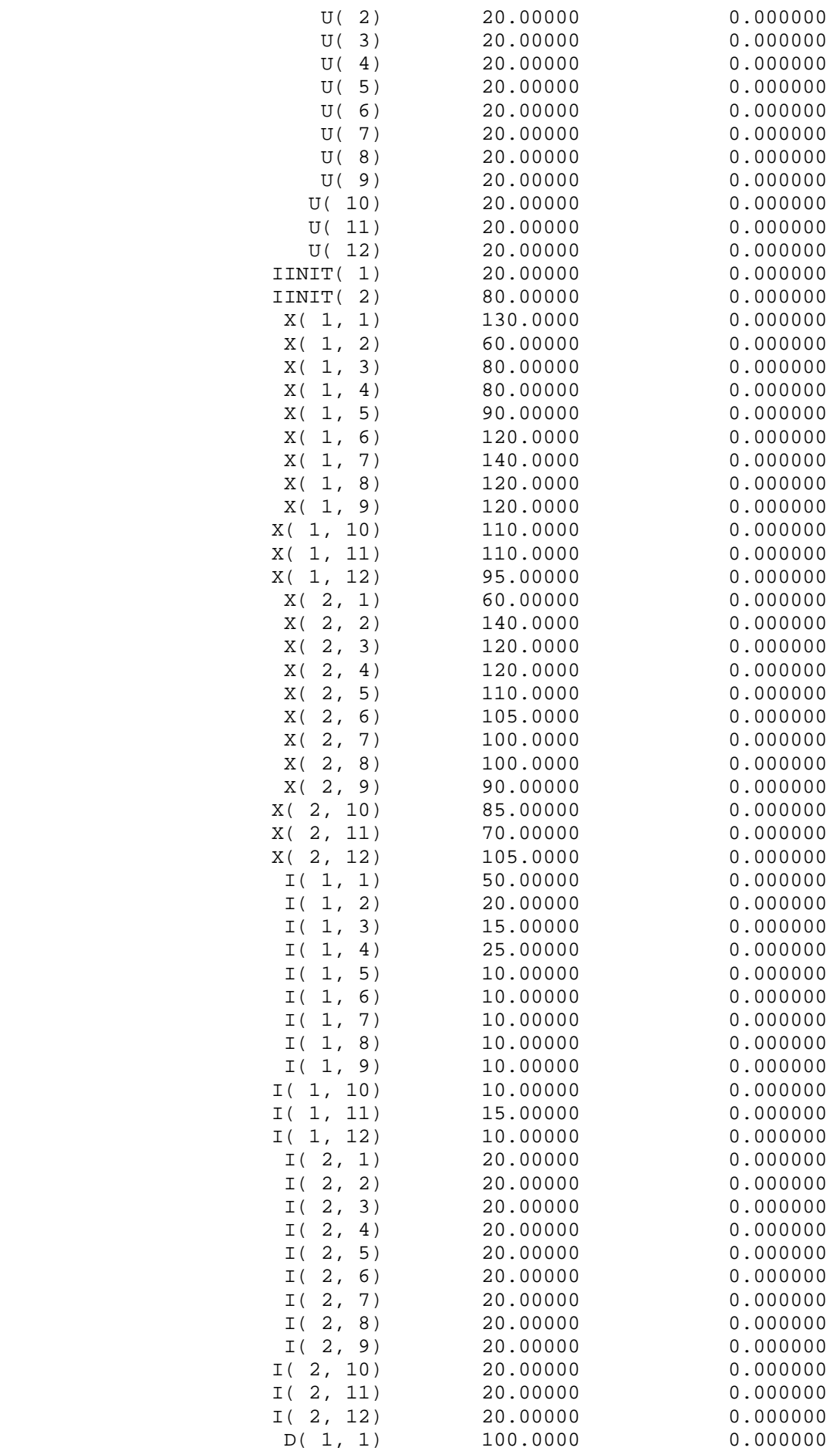

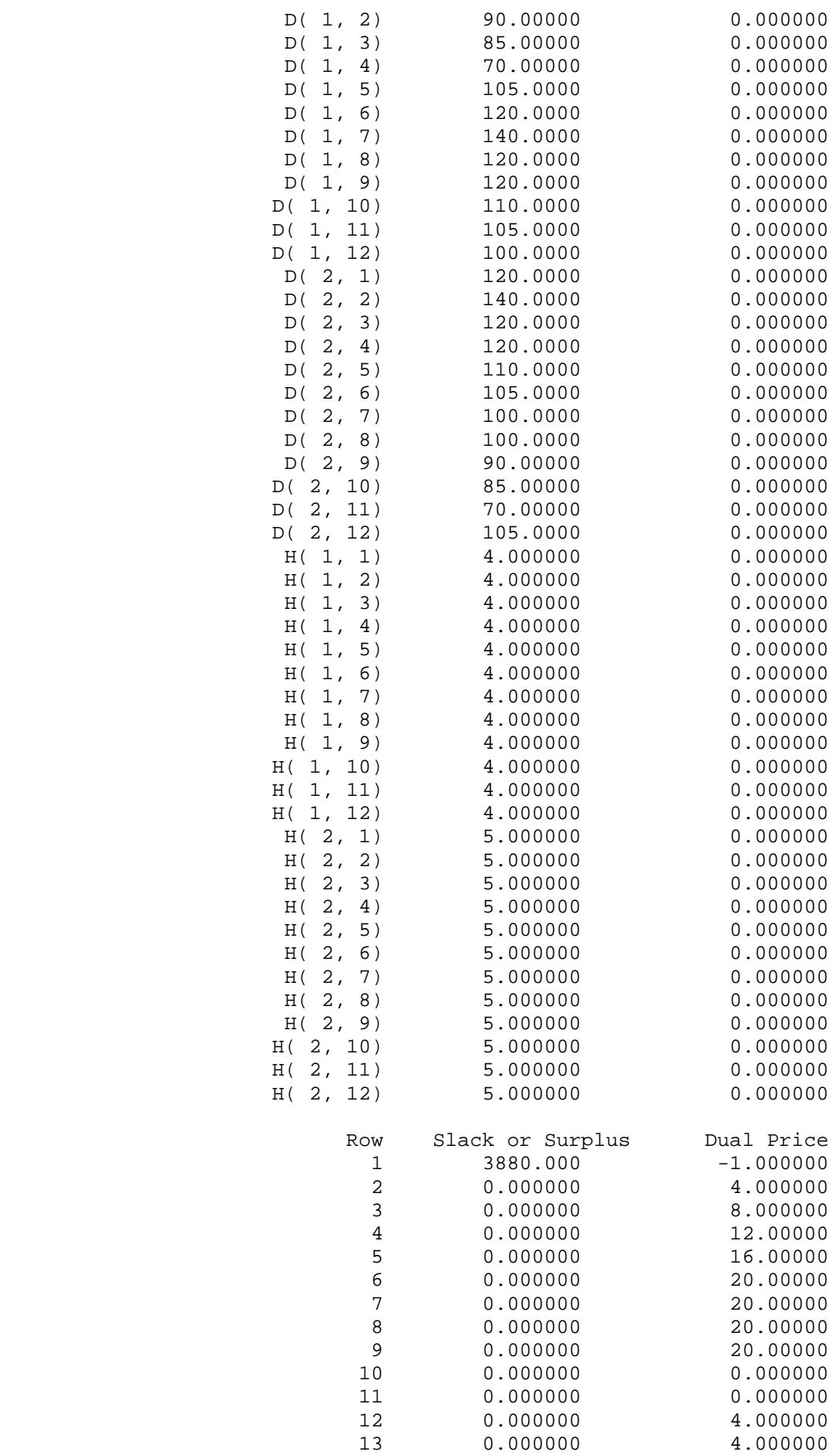

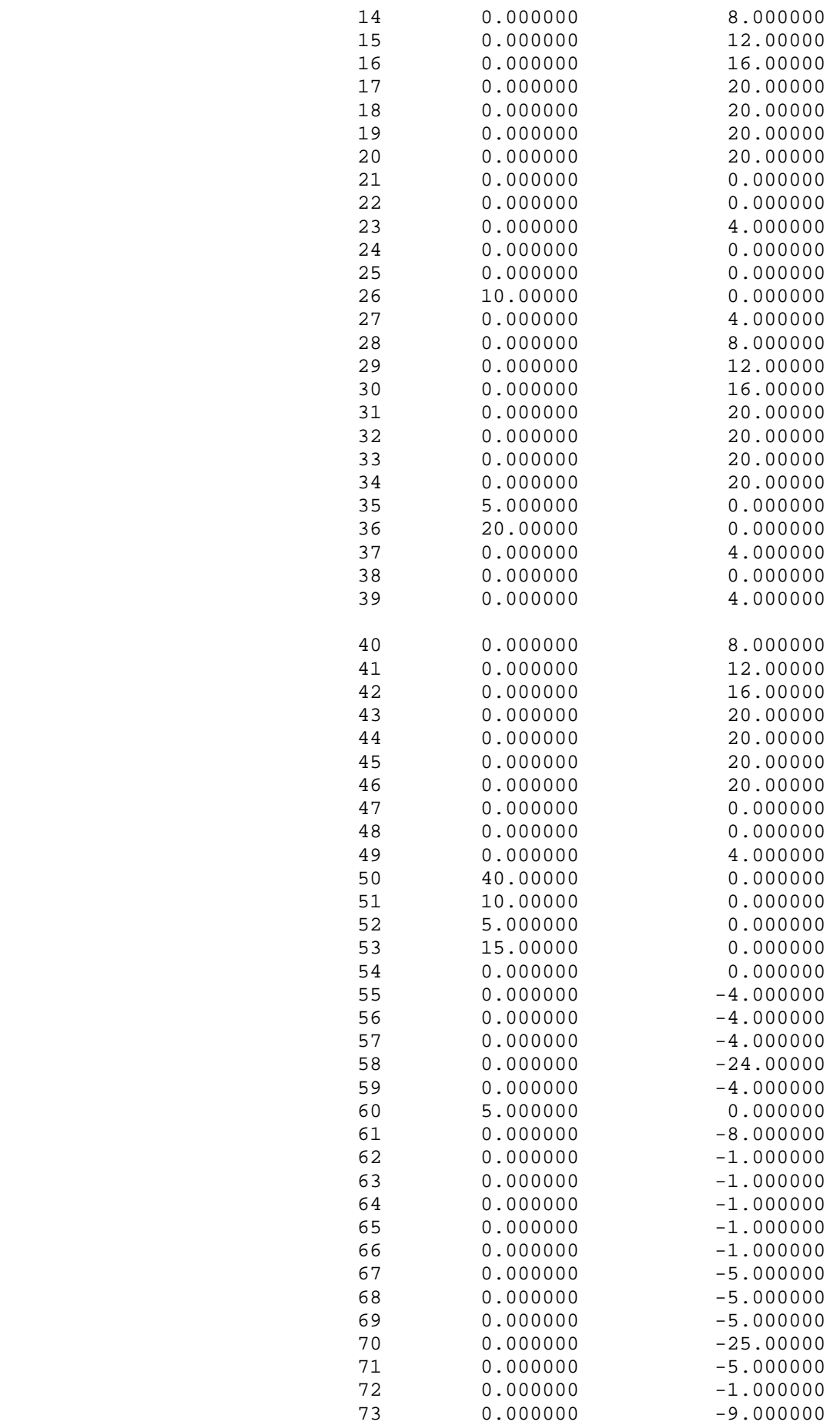

## **Interpretation of the optimal solution**

- Objective function value (total costs)  $= 3880$
- Values of the variables are self-explanatory
- Slack or Surplus and Dual Price: Assigned to each constraint.
- Slack or Surplus: Amount by which the Left-hand side (LHS) deviates from the Righthand side (RHS) (e.g., unused capacity for capacity constraints).
- Dual Price: Change of the objective function value if the RHS is changed by 1. In the case of a capacity constraint this is the cost improvement if capacity is increased by 1. This is also the maximum price a rational decision maker would be willing to pay for 1 additional unit of the respective capacity, therefore "shadow price". This is a marginal change, the dual price only holds within certain (calculable) bounds of the RHS.
- Reduced Cost: Assigned to each variable. Formally this is the dual price of the nonnegativity constraint. For instance, if a product is not produced in a certain period in the optimal solution, the Reduced Cost is the cost increase if 1 unit of the product is forced into the production program.

*Slack or Surplus* and *Dual Price* of each constraint are linked by C*omplementary slackness*! The essential insight:

- If in the optimal solution a resource (say, resource  $R_i$ ) has positive slack, that is, the resource is not fully utilized, then the dual price of  $R_i$  is zero.
- If the dual price of  $R_i$  is greater than zero, then  $R_i$  is scarce and is fully utilized in the optimal solution, that is, the slack of  $R_i$  is zero.